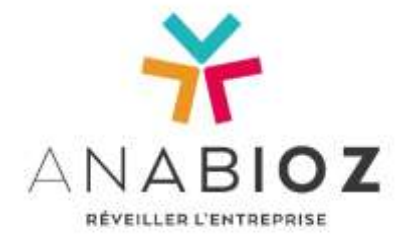

# PROGRAMME DE FORMATION à distance

## **Module EBP GESTION COMMERCIALE PRO et PME** *OL 2020*

Se perfectionner dans l'usage et les fonctionnalités du logiciel

**Public concerné :**  Toute personne utilisant EBP gestion commerciale PRO et PME ; Salarié, TNS, demandeur d'emploi…

**OBJECTIF DE LA FORMATION :**

**Nombre de participants :**  Minimum : 3 / Maximum : 8

#### **Méthode Pédagogique : Nous sommes Centre intégrateur EBP**

- Test de pré positionnement

- Alternance d'apports théorique et de

mise en situations/exemples

- Echanges et validations régulières - Validation des acquis par un quiz

**Prérequis :** 

- Etre à l'aise avec l'usage d'un ordinateur (clavier et souris) et environnement windows - Utiliser le logiciel EBP GESTION COMMERCIALE PRO ou PME

**Besoins matériels / documentaires :**

- Pour suivre la formation, il faut un ordinateur avec micro, caméra et connexion internet - Nous fournissons le(s) support(s)/ressource(s) documentaire(s)

## **Conditions de réussite :**

- Ne pas utiliser son téléphone portable pendant la formation - Ne pas s'absenter pendant la formation - Les stagiaires doivent être acteur

pendant la session

- Mettre en application au plus vite les acquis dans l'entreprise après la formation

- Prendre des notes tout au long de la session

**Sanction :** Attestation de fin de formation

**Intervenant :** Formateur qualifié et expérimenté

**Durée** : 1 HEURE 15

**Tarif** : 72 € TTC

**A DISTANCE** Cet enregistrement ne vaut pas agrément de l'Etat : N° de déclaration d'activité : 75 33 10 83 033

**Objectif(s) pédagogique(s) :**  Être capable de :

Gérer les stocks sur le logiciel

**MODULE DE 1H15 SUR LE THEME :**

# **La gestion des stocks**

- articles gérés en stock, définition stock réel/stock virtuel, les différents mouvements de stock, bloquer le mouvement de stock sur les documents de vente et d'achat

- Documents de stock : BE, BS, inventaire

- Etats de stock, historique des mouvements

- Réapprovisionnement à partir du stock (stock min, max, seuil de réappro…)

- Valorisation du stock – Export/Import d'inventaire

*Quiz d'évaluation*  Attestation de fin de formation

*Le parcours complet sur les fonctionnalités du logiciel est composé de 11 modules au total (celui-ci est le module 6).*

*Taux de satisfaction : en cours de réalisation*

60, avenue Gaston Cabannes 33270 FLOIRAC – 05 56 310 310 – [info@anabioz.fr](mailto:info@anabioz.fr) *APE : 4741Z – SIRET : 504 593 310 00049 – RCS Bordeaux – SARL au capital de 5 000€ - Organisme assujetti à la TVA*

### **anabioz.fr**

*V2 – MAJ 07/04/2020 Page 1/1*